## **Vectr sign up process**

**1. Search Vectr - [Free Online Vector Graphics Editor](https://vectr.com/) and click "Login"**

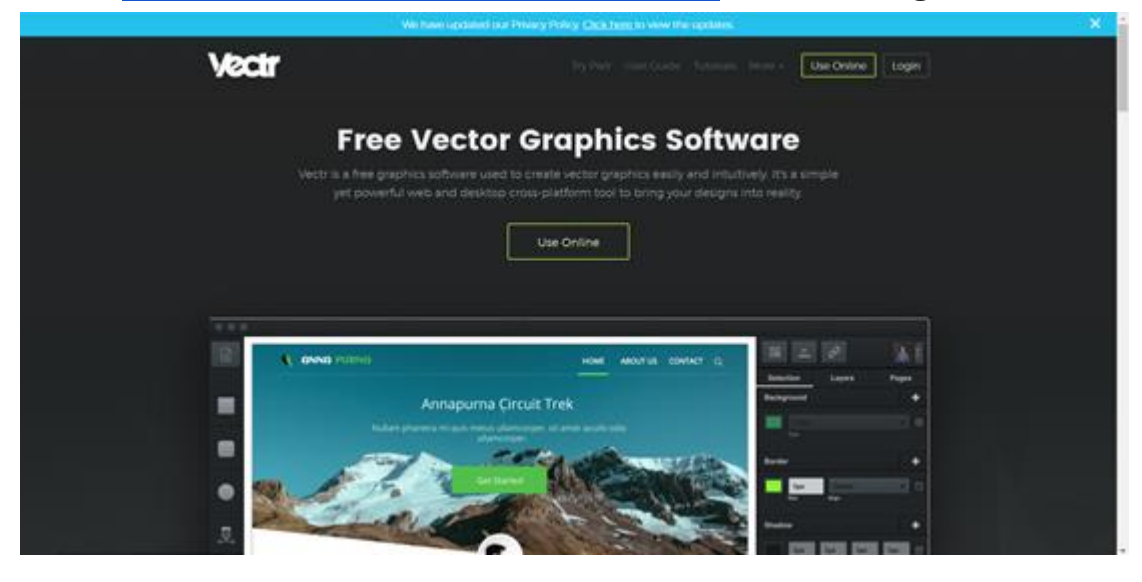

**2. Input your username, email, and password**

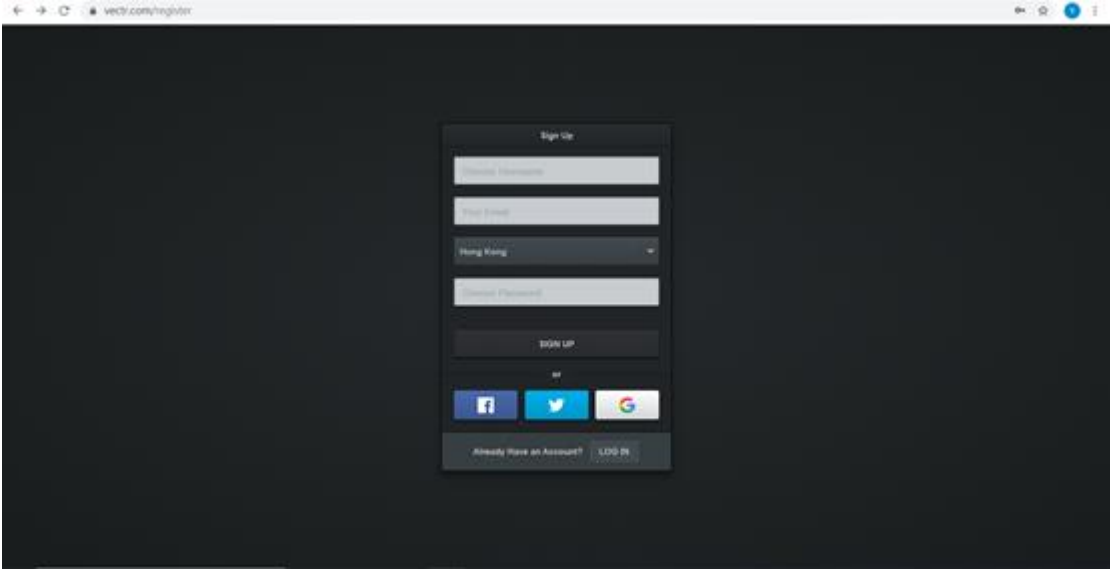

**3. Click "SIGN UP"**

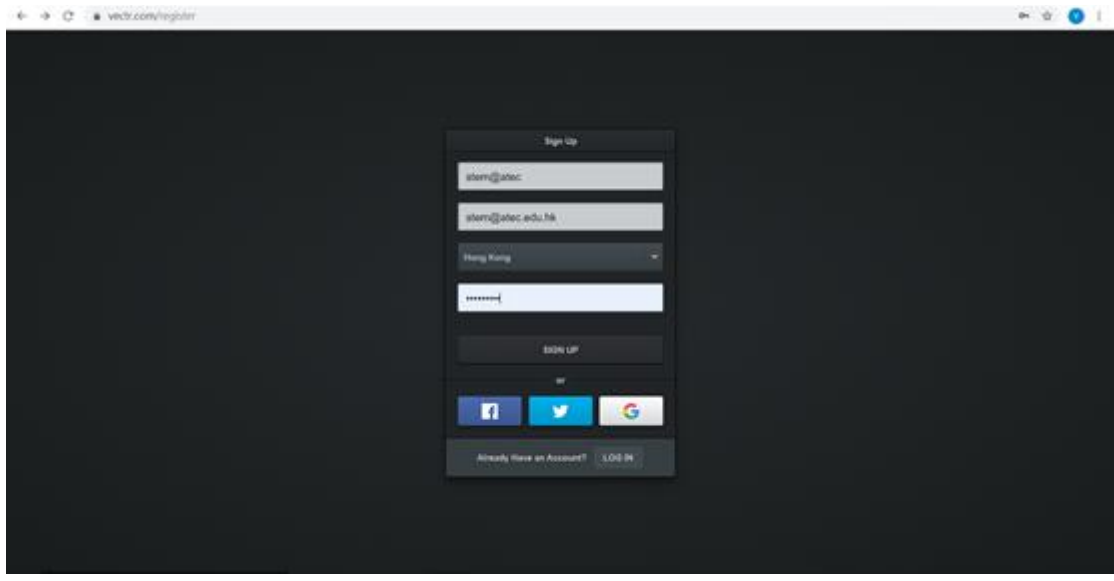